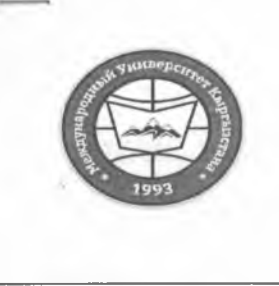

«Кыргызстан Эл Аралык Университети» ОИӨК КЭББМ Сапатты башкаруу тутуму «Кышкы сынактык сессиянын жүгүртмөсү"

НОУ УНПК «Международный университет Кыргызстана» Система менеджмента качества • Расписание зимней экзаменационной сессии

"Утверждено"

Проректор по учебно-ядмин. работе НОУ УНПК "МУК"

Карабалаева С.Б. "I2" gekh

"Согласовано" Директор Департамента образования НОУ УНПК "МУК" Ибраева А.Т. "IL" alkein  $20$ 

Расписание зимней экзаменационной сессии магистрантов очной формы обучения УНПК "МУК" 1 курса за 2022-2023 учебный год с 19 по 24 декабря 2022 г.

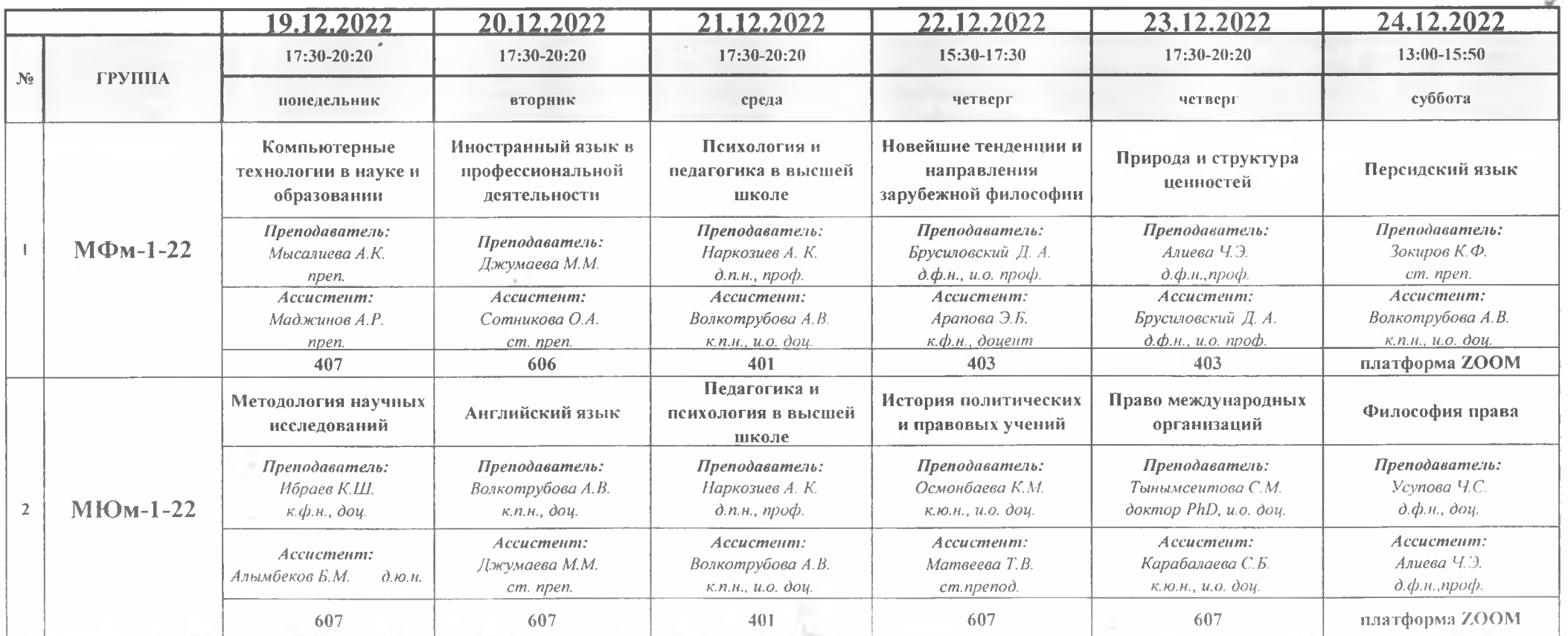

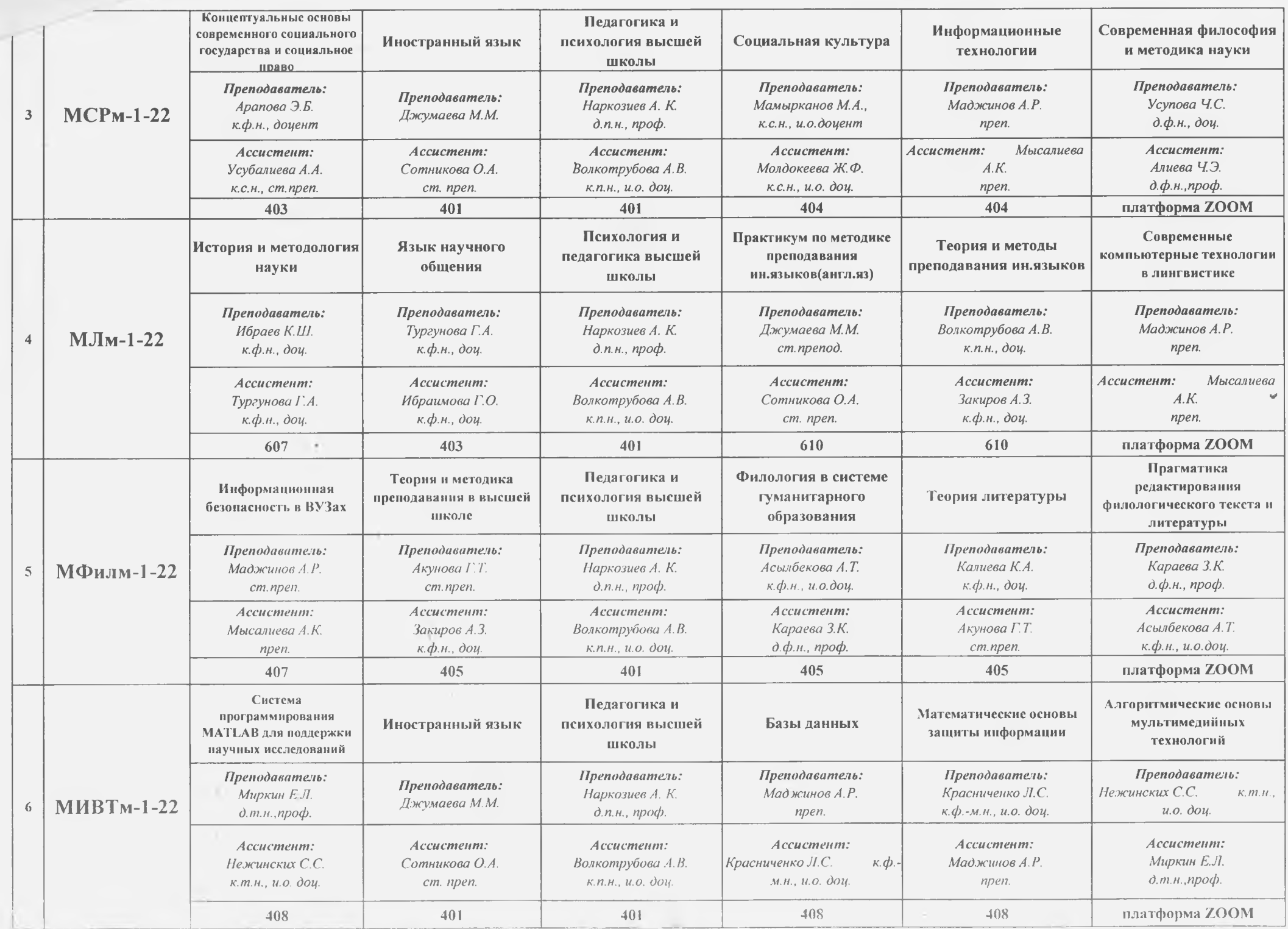

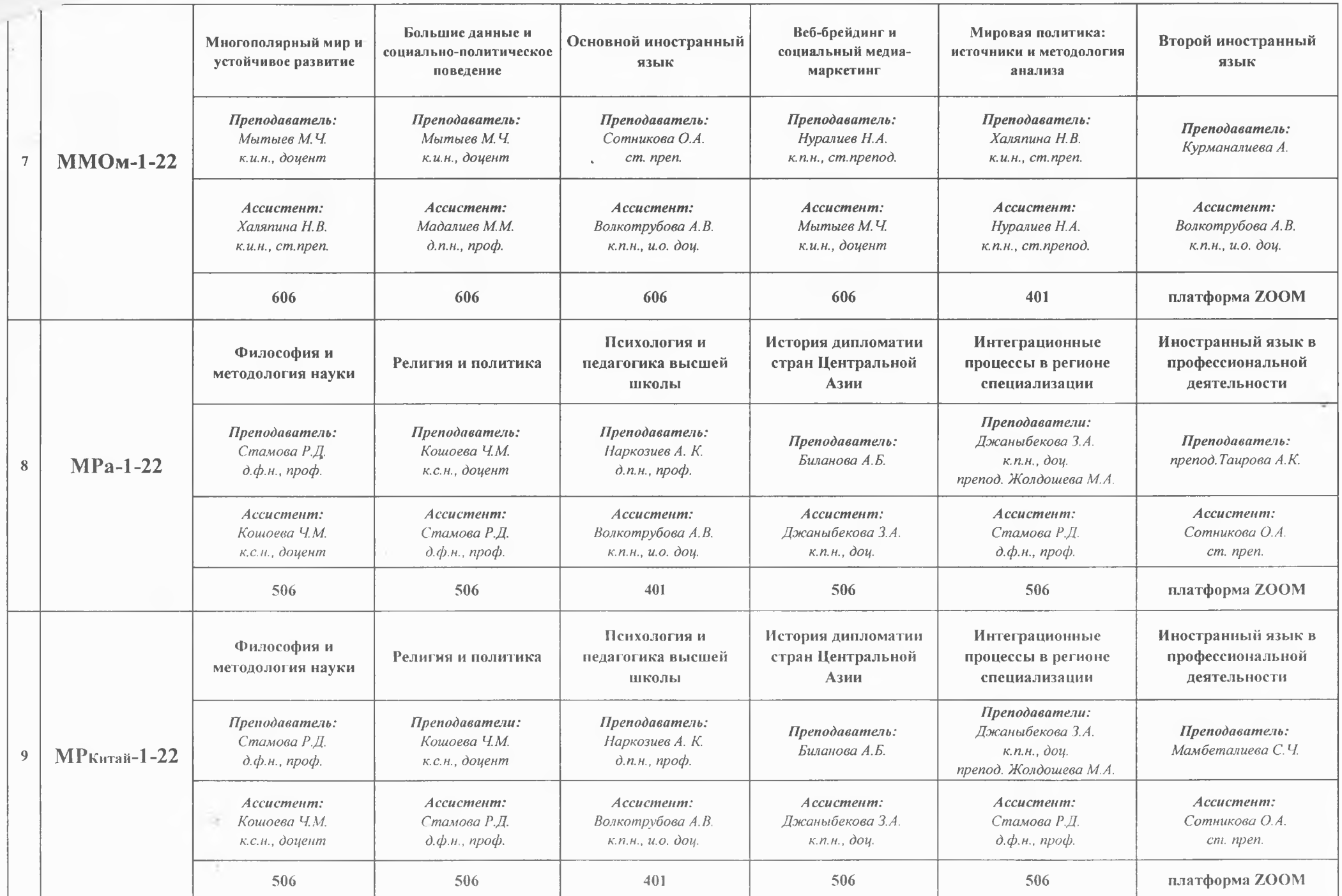

w

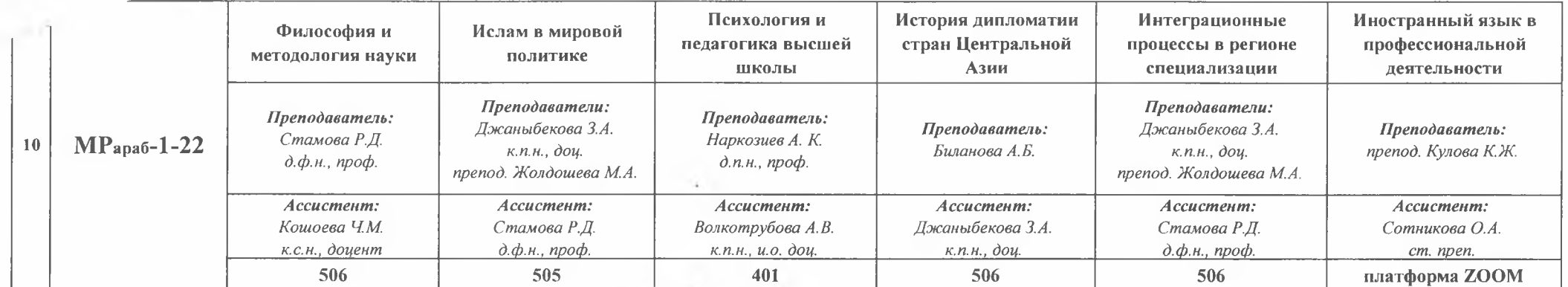

Декан Магистратуры УНПК МУК

 $\sim$ 

Buench

Волкотрубова А.В.